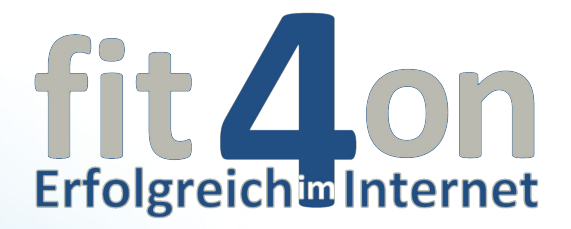

1

# **"Local"**

## **Lokales-Online-Marketing**

**Wie kann ein kleines, regionales Unternehmen das "World Wide Web" effektiv zur Neukundengewinnung nutzen?**

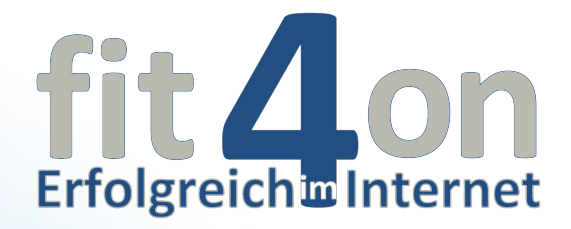

# **Fachgebiete:**

### **Unternehmensberatung**

- **Management**
- **Finanzierung**
- **Unternehmensnachfolge**

#### **Gründungsberatung**

- **Konzeptentwicklung, Businessplan**
- **Rentabilitäts-, Liquiditäts- und Finanzierungsplanung**
- **Begleitung bei Finanzierungen**

#### **Seminare**

- **Zeitmanagement**
- **Stressbewältigung**
- **Betriebswirtschaftliche Seminare**

**Jupe e.K. Mittelstraße 9 03185 Peitz**

**Jens Jupe**

 **"Local" Lokales-Online-Marketing**

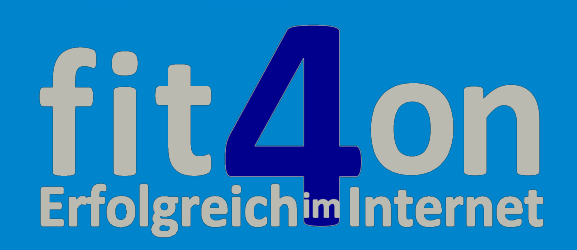

# **August 2012**

## **Projekt:** fit4on "Erfolgreich im Internet"

- **Online-Markt-Analyse,**
- **Internetauftritt in Web 2.0,**
- **Suchmaschinenoptimierung,**
- **Sozial Media,**
- **Onlineshop,**
- **Web-Hosting**

#### **www.fit4on.de**

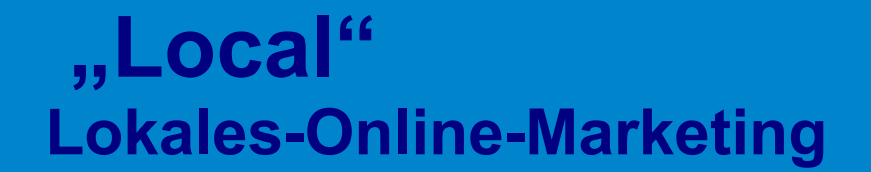

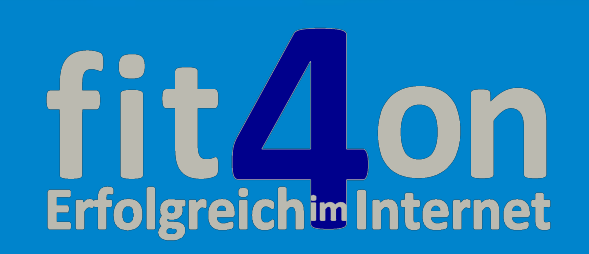

**Lohnt sich Onlinemarketing auch für kleine und mittlere Unternehmen, die lediglich regional oder lokal ausgerichtet sind?**

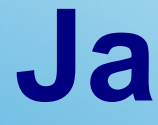

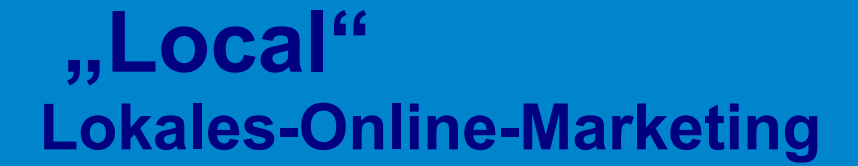

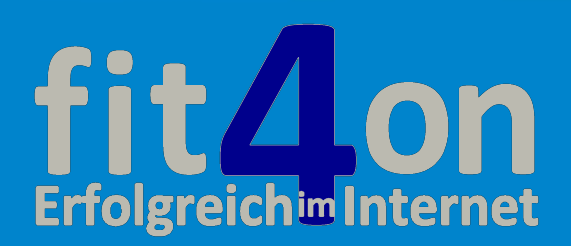

#### **Ein paar Zahlen:**

- **49% der lokalen Suchanfragen nach Unternehmen werden online getätigt.**
- **Die Internetnutzung von mobilen Endgeräten ist gegenüber dem Vorjahr um 13 Prozentpunkte auf 40 Prozent gestiegen.**
- **88 % dieser Smartphone-User suchen lokal.**
- **über 35 % aller User suchen einmal pro Woche nach einem lokalen Unternehmen oder einer Dienstleistung.**

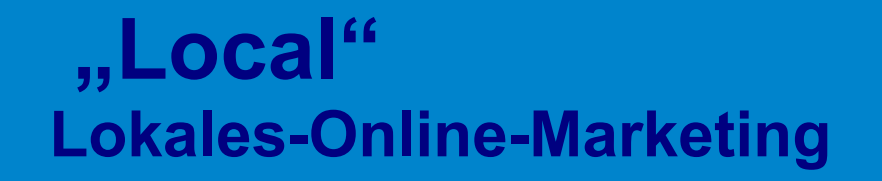

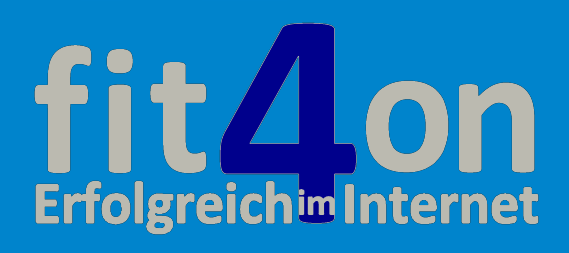

### **Gibt es im Raum Cottbus einen Online-Markt?**

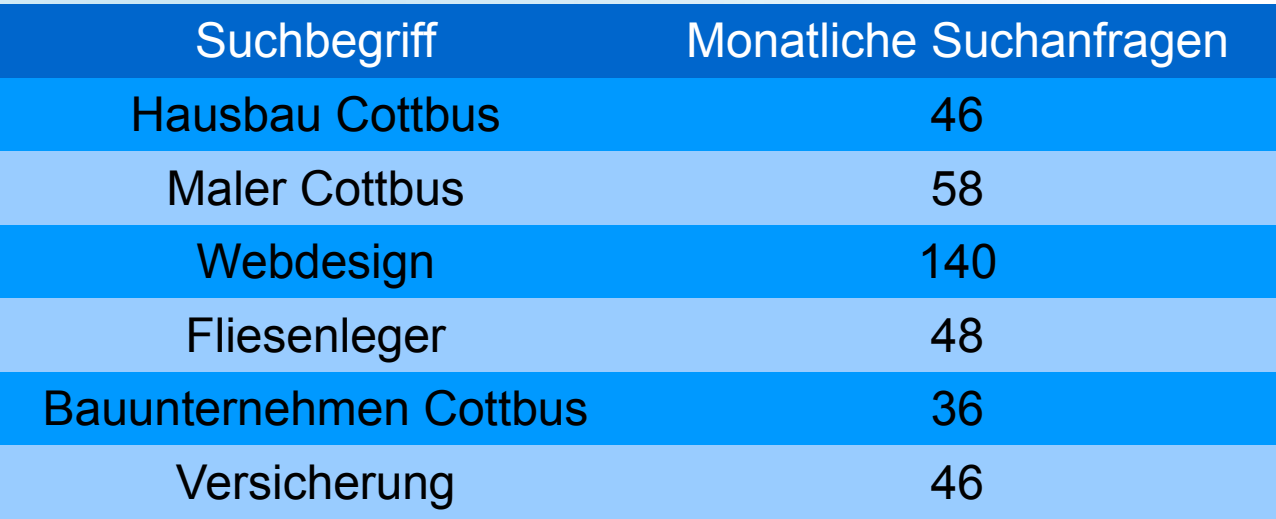

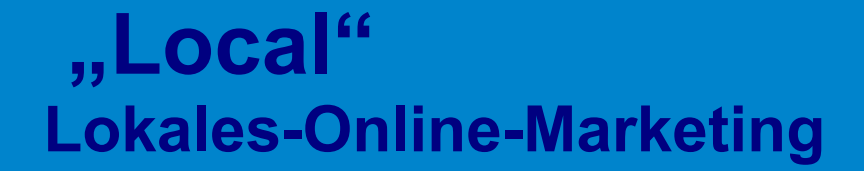

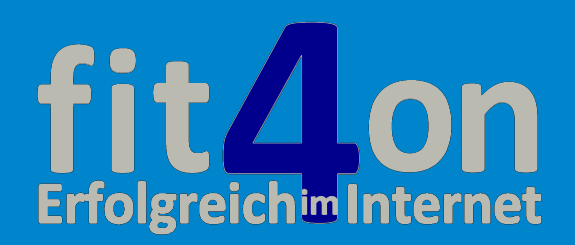

### **Wie kann ein kleines, regionales Unternehmen das "World Wide Web" effektiv zur Neukundengewinnung nutzen?**

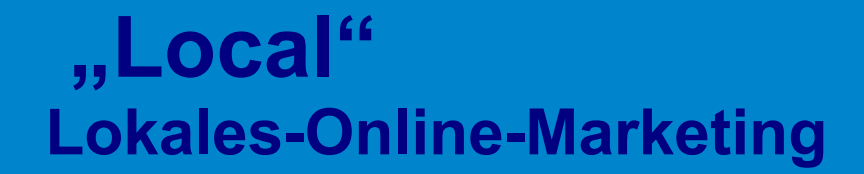

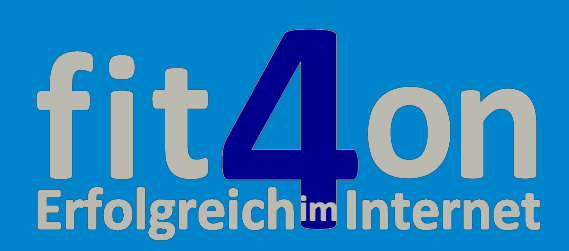

**Beginnen wir mit der Basis:**

# **Die eigene Website**

 **"Local" Lokales-Online-Marketing**

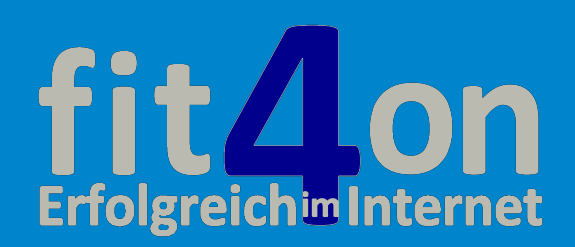

#### ● **Aktualität**

- **Übersichtliche Navigation**
- **Harmonische Farbgestaltung und Bildsprache**
- **Aktuelles/News**
- **Mehrwert**
- **Social Media: Seite merken oder Weiterempfehlen**
- **Trennung von Inhalt und Design**
- **Mobile Web-Anpassung für Smartphone und Co**
- **Downloadbereich**
- **Suchfunktion**
- **Schnelle und einfache Kontaktaufnahme**
- **Geben Sie Ihrem Unternehmen ein Gesicht**

10

 **"Local" Lokales-Online-Marketing**

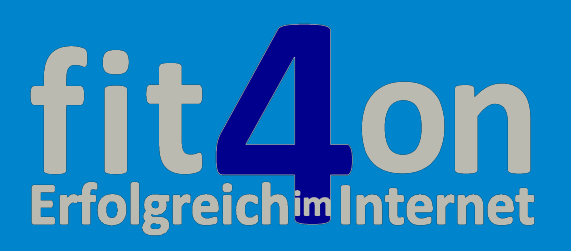

**Was sollte heutzutage eine moderne Website bieten?**

# **Wege ans Zeil:**

#### **Variante 1:**

**Variante 2:**

Sie wenden sich an einen professionellen **Webdesigner** und bezahlen gutes Geld für gute Qualität.

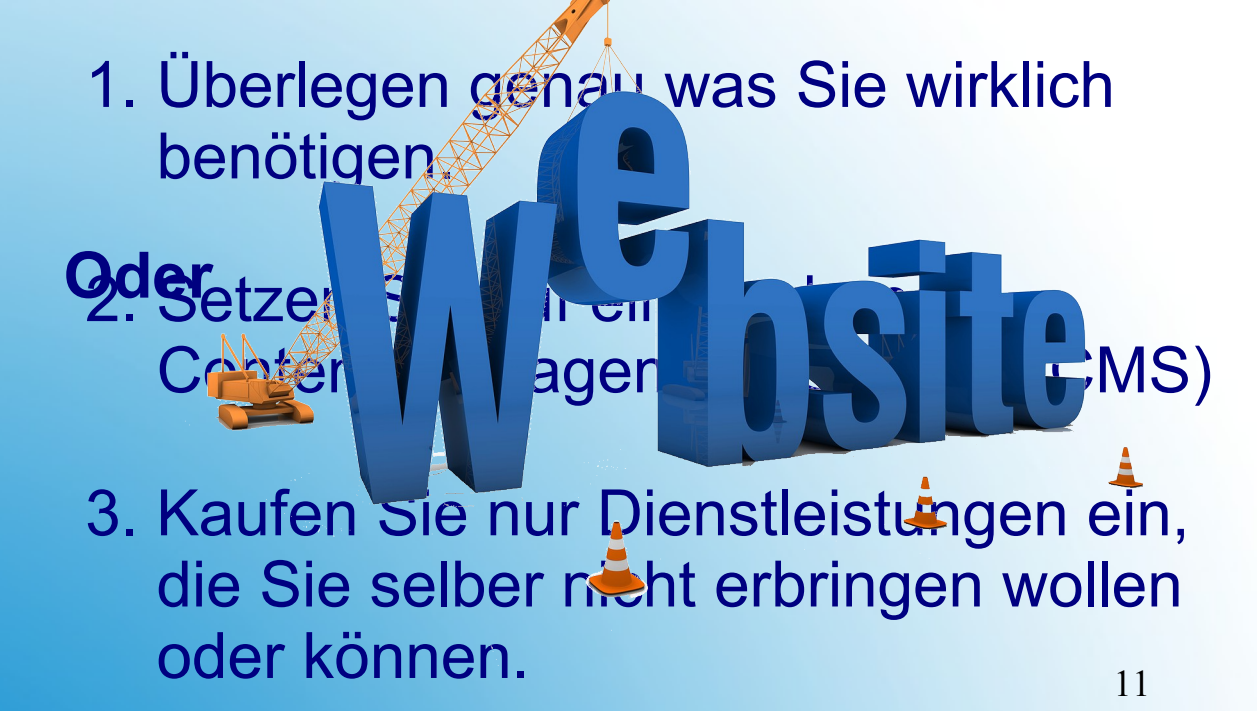

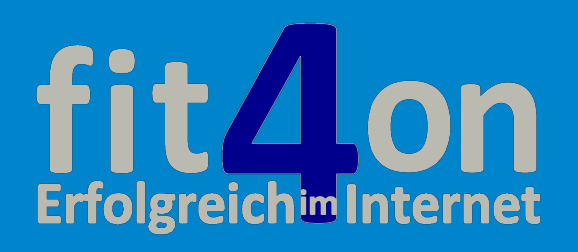

## Meine klare Empfehlung an Sie: entscheiden sie sich für die **Variante 2**

#### Mein Favorit zur Erstellung einer Internetpräsenz ist das

## Content Management System (CMS)

# **WordPress**

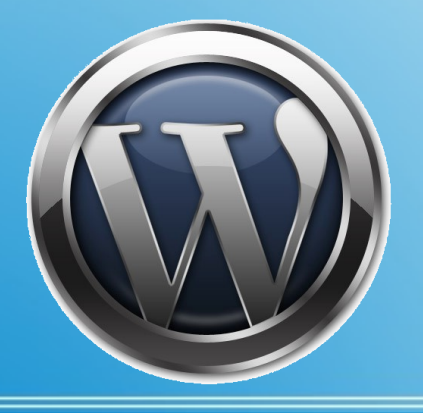

 **"Local" Lokales-Online-Marketing**

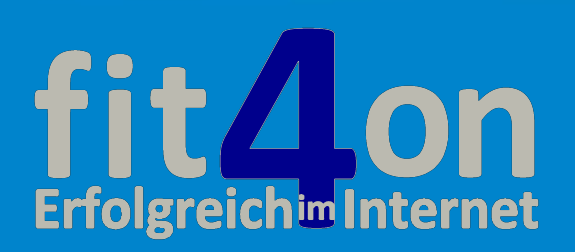

# **Vorteile von WordPress**

- Kostenlos
- Einfache Bedienung
- Webhoster frei wählbar
- Sehr flexibel (Aufbau, Umgestaltung, Umzug)
- Wird immer weiter entwickelt
- Alle aktuellen Webstandards werden unterstützt
- Gutes Marktpotenzial
- Von Haus aus optimiert für Suchmaschinen
- Starke Verbreitung

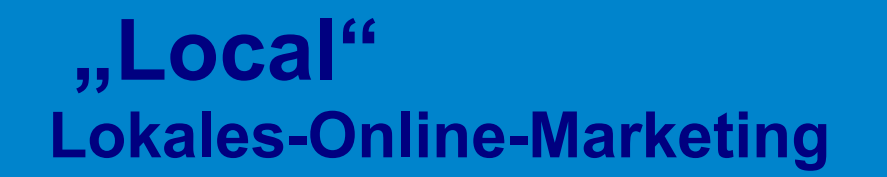

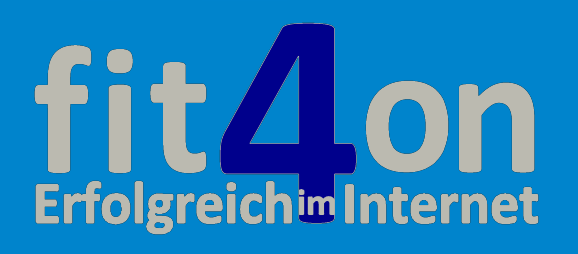

# **Vorteile von WordPress**

Gutes Marktpotenzial

• Von Haus aus optimiert für Suchmaschinen

• Starke Verbreitung

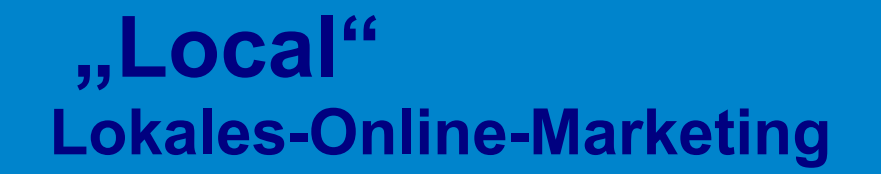

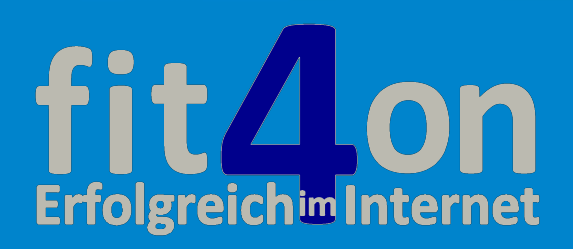

# **Vorteile von WordPress**

#### Wenn Sie wissen wollen wie hoch das Marktpotenzial einer Sache im Internet ist, benutzen Sie das kostenlose Tool **Google Trends**

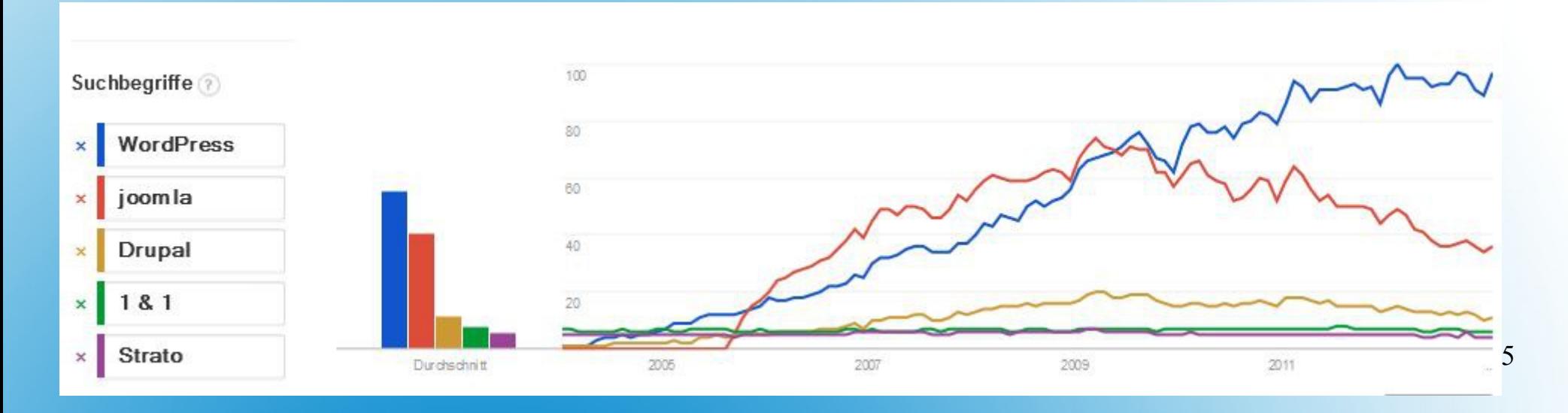

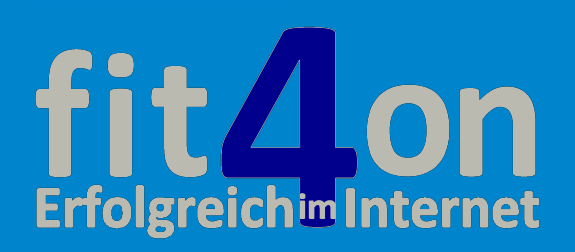

**Was macht WordPress zum Marktführer?**

1. Laden Sie hier das Kostenlose Programm herunter: [www.wpde.org](http://www.wpde.org/)

Folgen Sie der berühmten 5 Minuten Installation.

und

Suchen Sie sich aus über 50.000 kostenlosen Grafik-Themes eins aus.

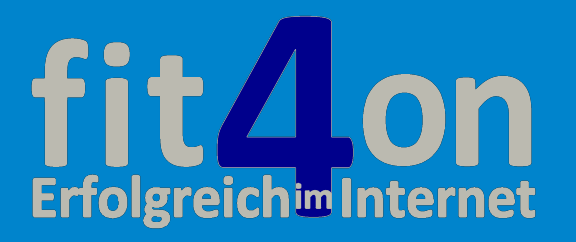

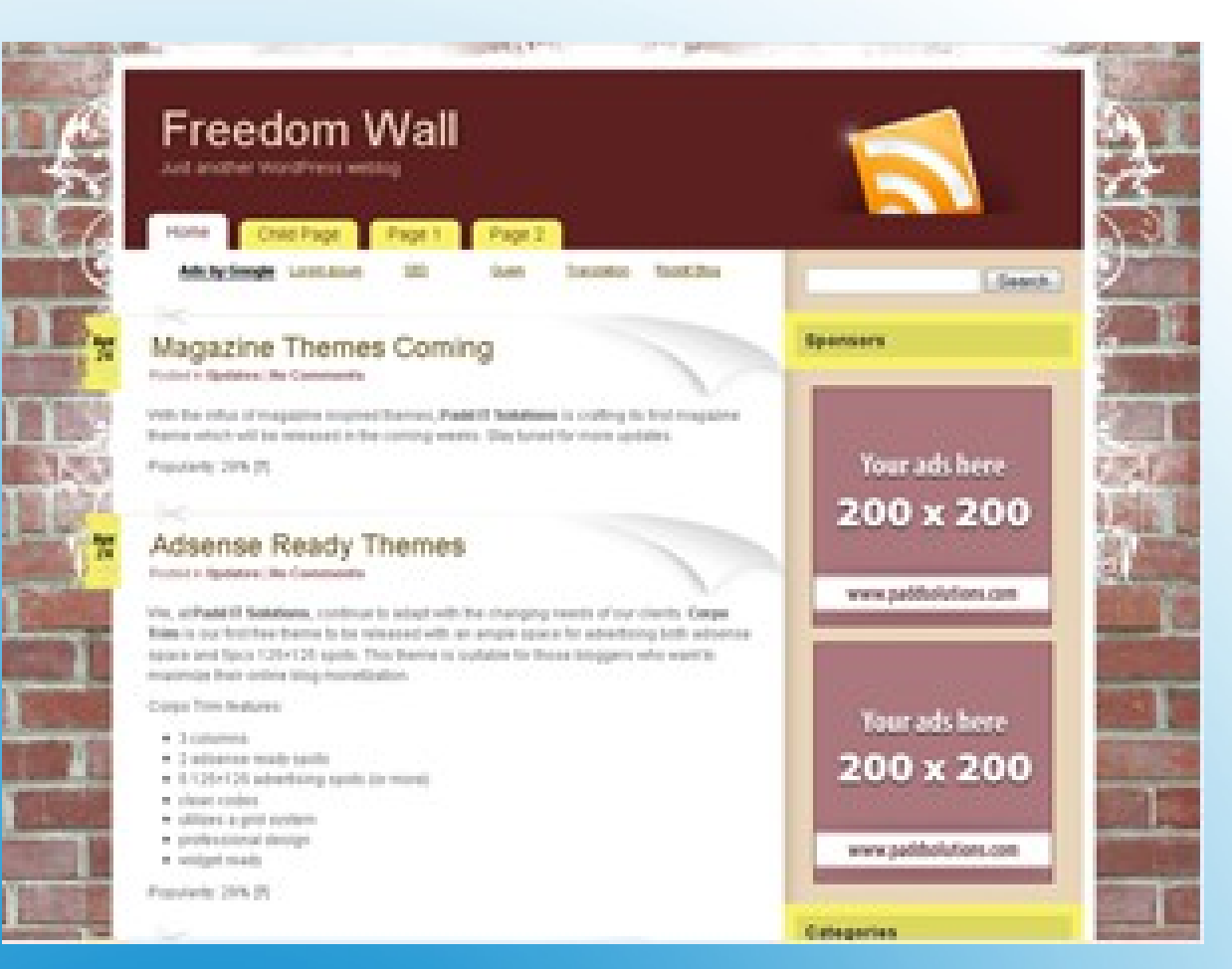

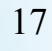

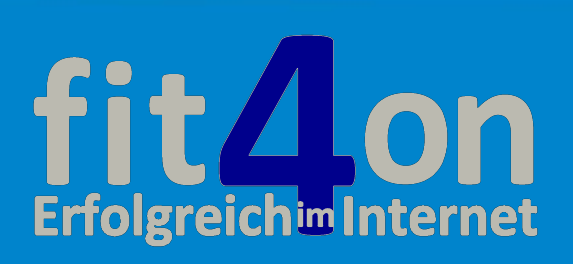

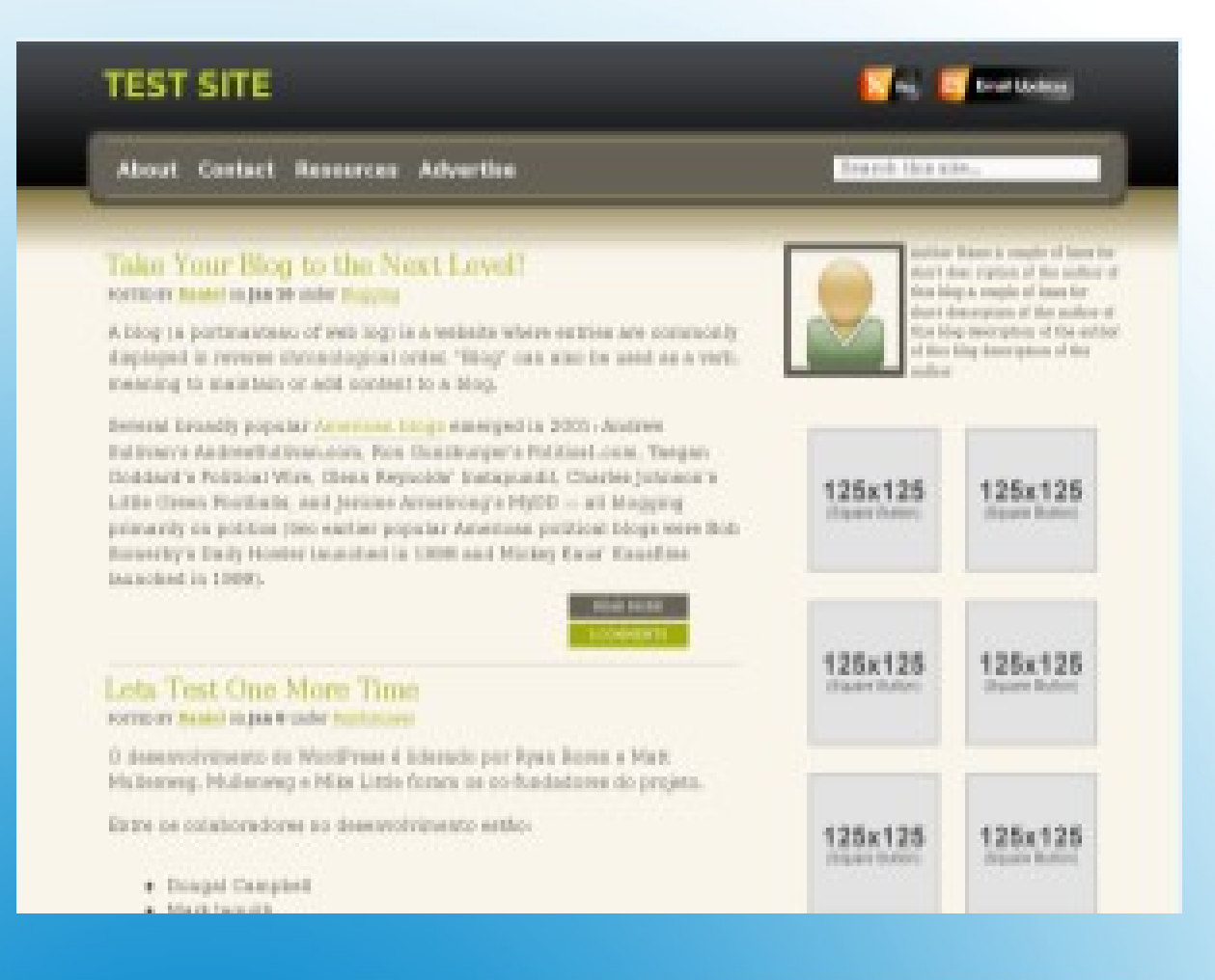

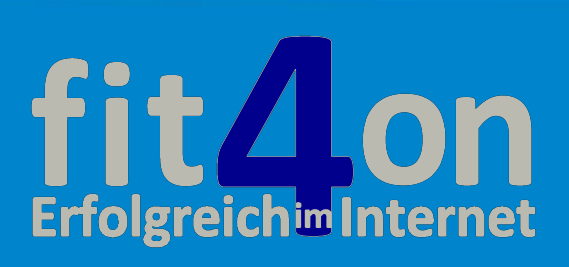

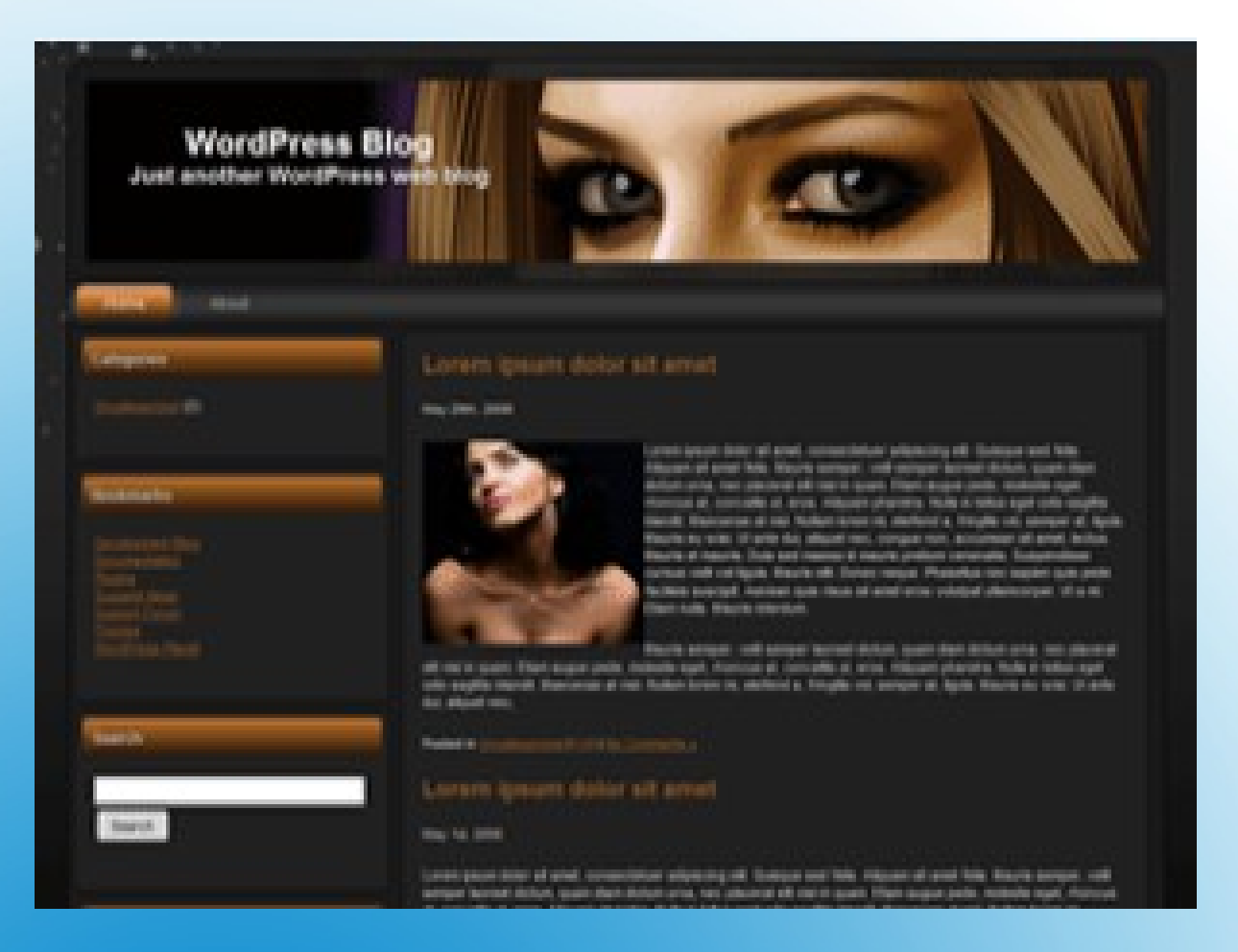

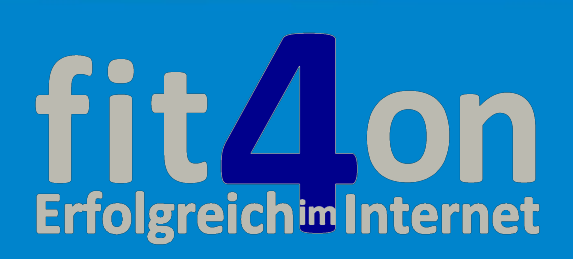

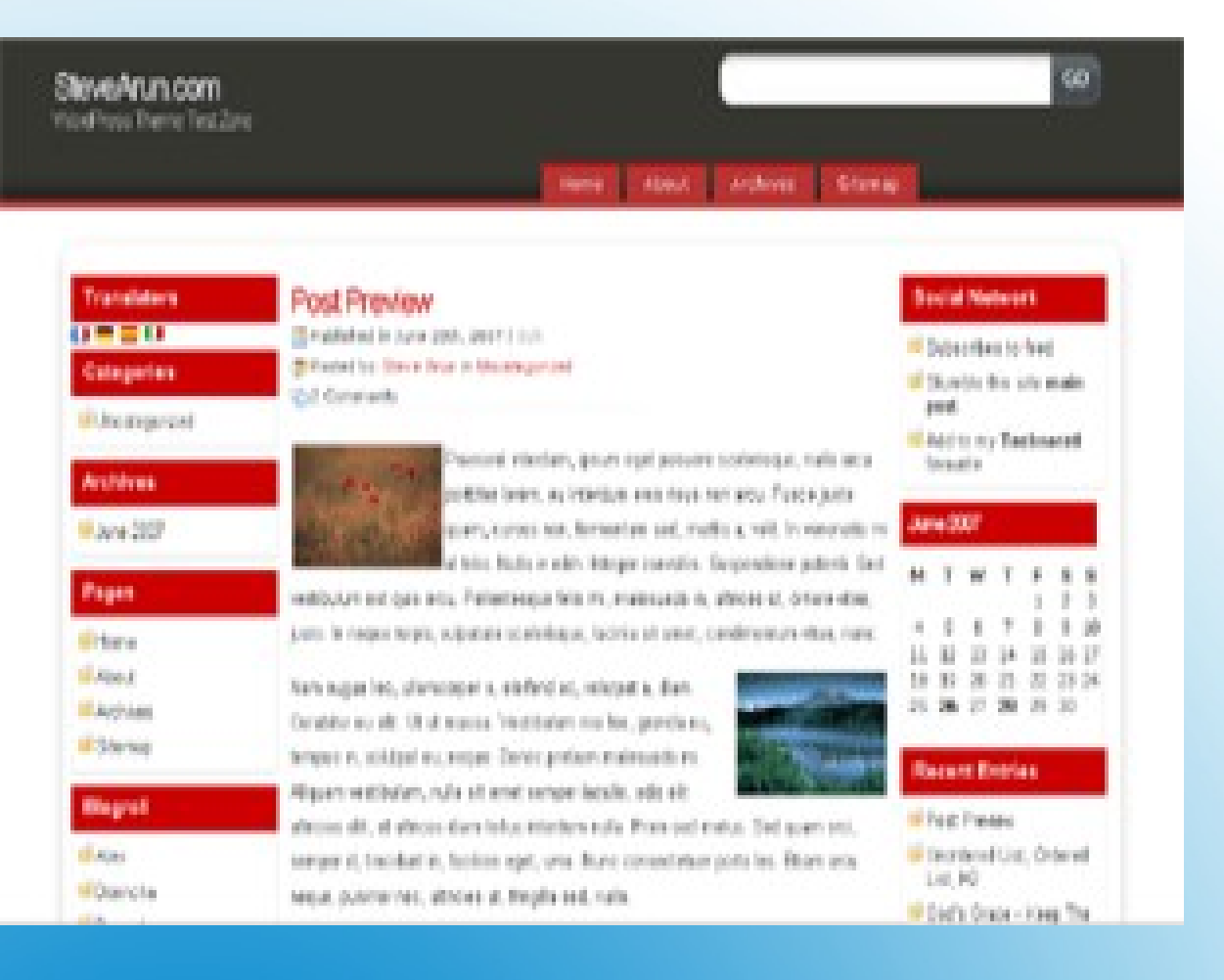

20

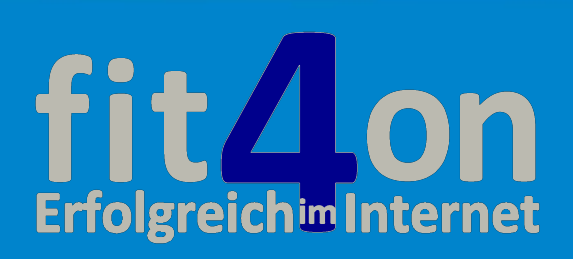

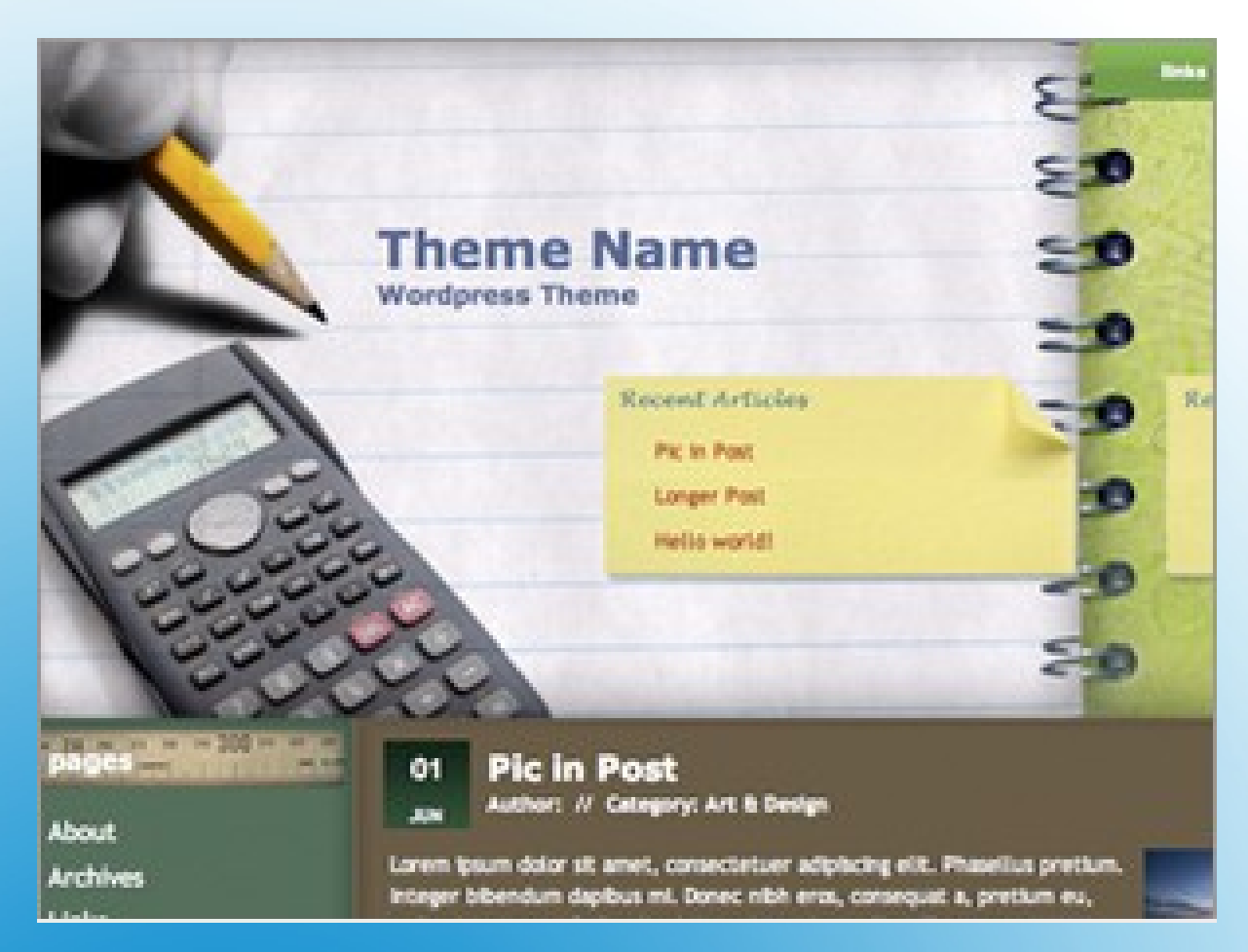

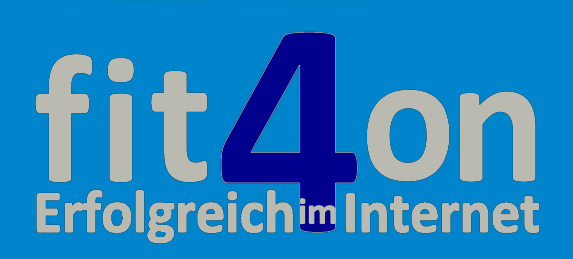

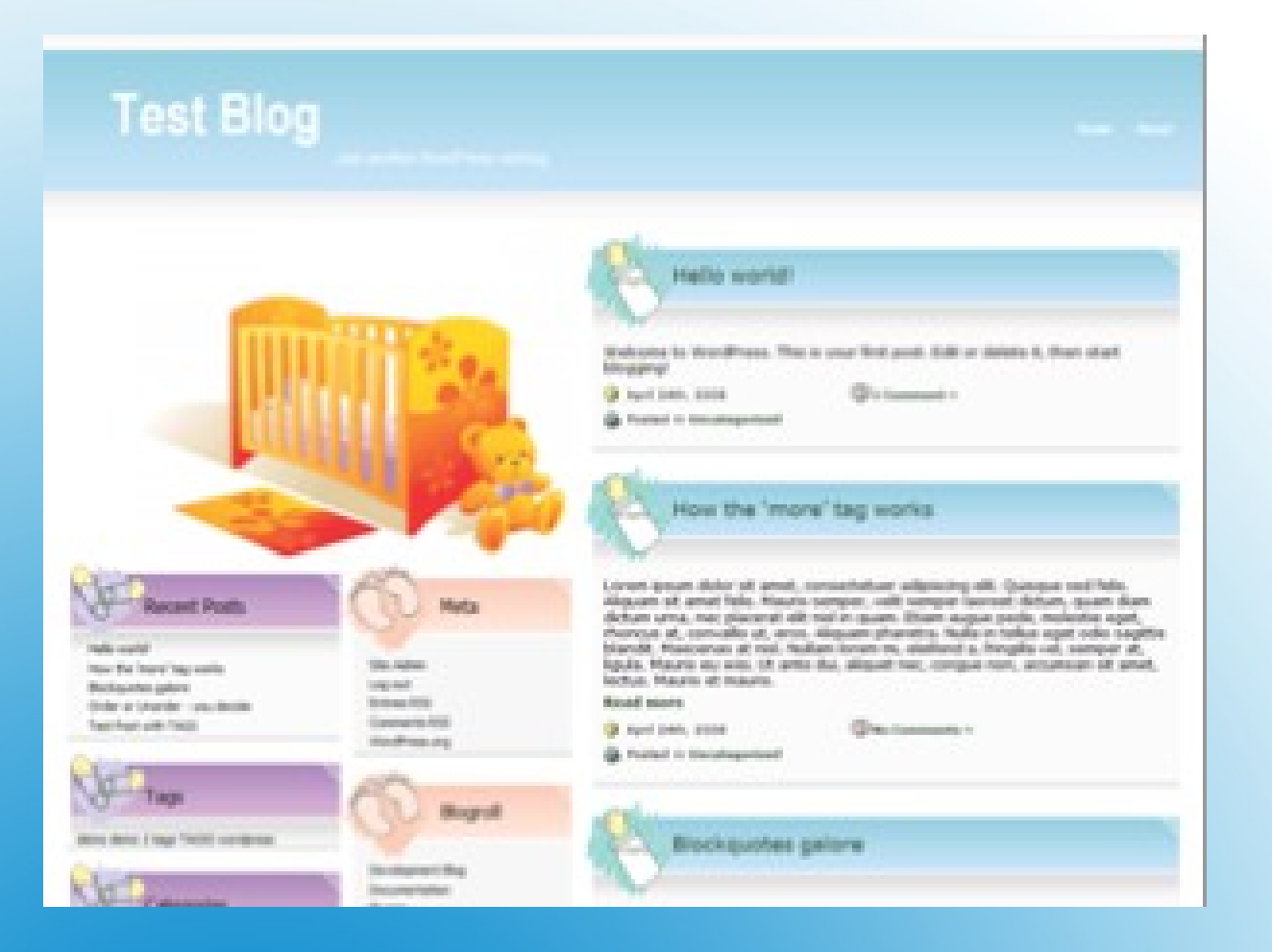

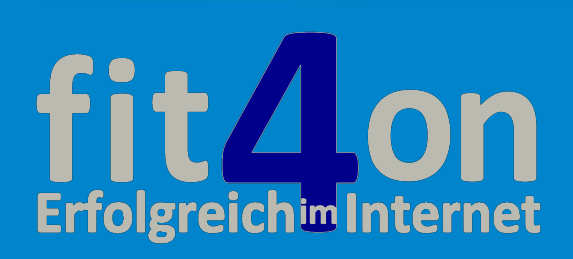

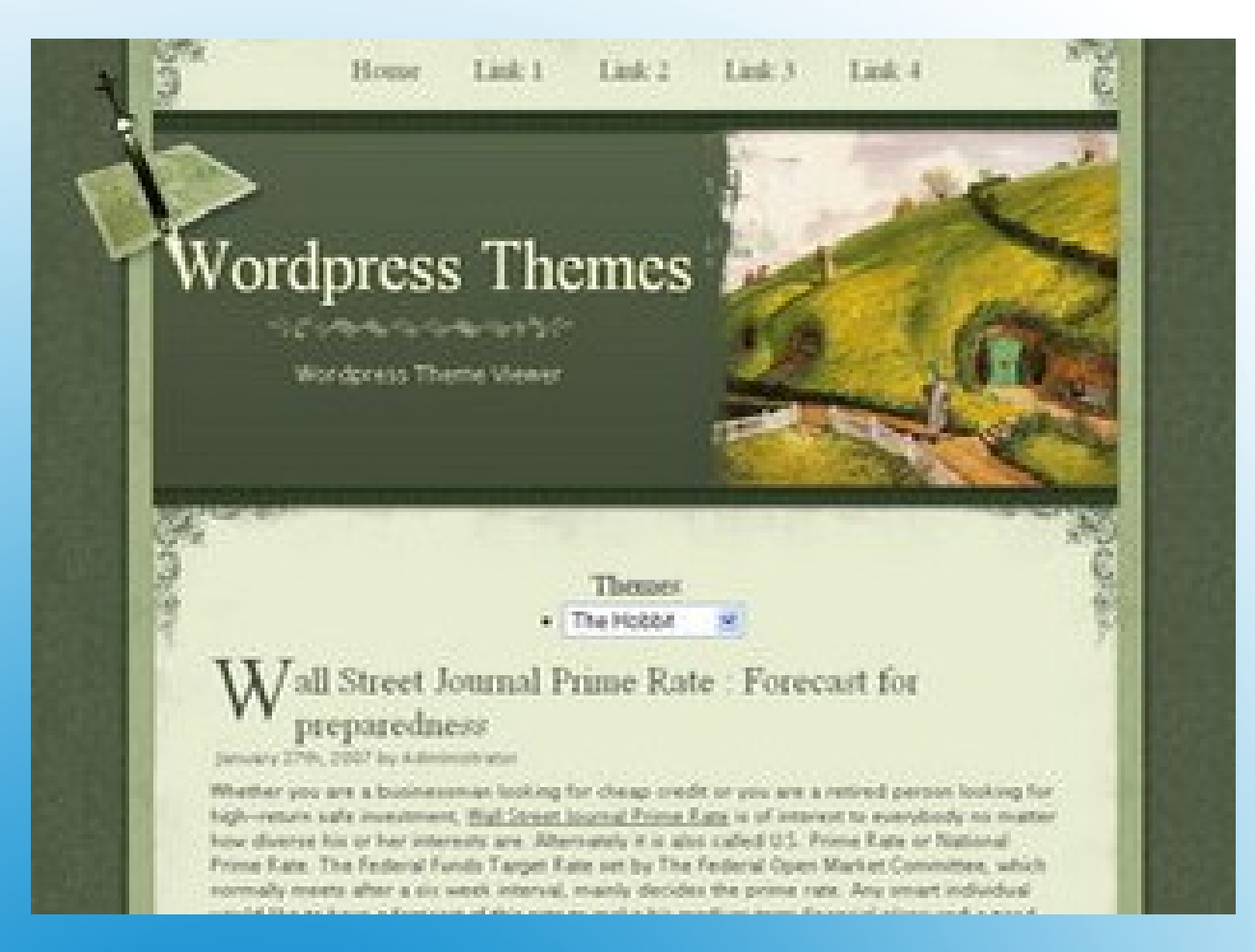

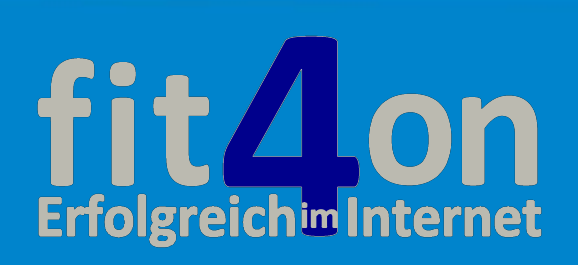

# **Webdesign**

 **"Local" Lokales-Online-Marketing**

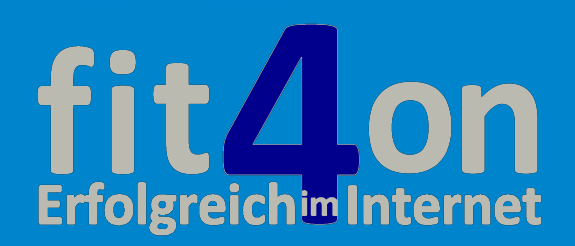

# **Was macht WordPress zum Marktführer?**

2. WordPress gilt schon in seiner Standardkonfiguration als eines der Suchmaschinen – freundlichsten Content Management-Systeme (CMS) der Welt.

Google liebt die klaren Strukturen von WordPress.

Alle modernen Webstandards werden durch die ständige Aktualisierung von WordPress unterstützt.

Durch ein kostenloses Zusatzprogramm haben Sie bei Bedarf die Möglichkeit, auch ohne Fachkenntnisse, eine intensive Suchmaschinenoptimierung zu betreiben.

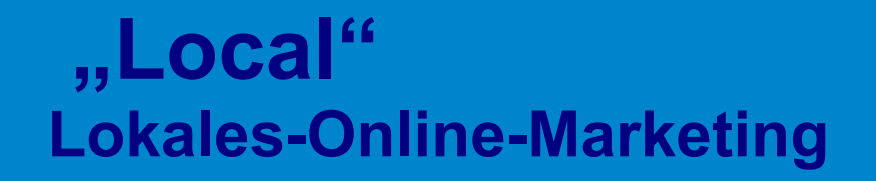

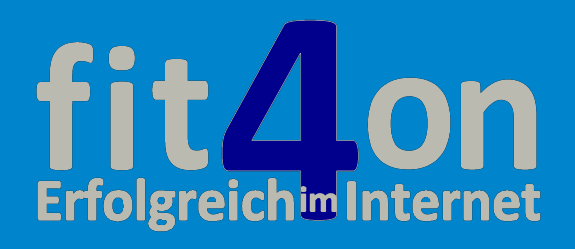

# **Suchmaschinenoptimierung**

26

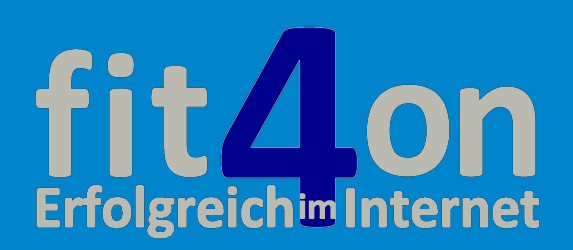

# **Was macht WordPress zum Marktführer?**

3. Durch die starke Verbreitung von WordPress können Sie fast sicher sein:

Wenn Sie irgendein Problem mit WordPress haben, 50 oder 100 Leute vor Ihnen hatten schon genau das gleiche Problem.

Googeln sie einfach Ihre Frage und Sie bekommen mit Sicherheit mehr als eine perfekte Lösung zu Ihrem Problem.

Beispiel: "wordpress installation bei 1und1 error 500"

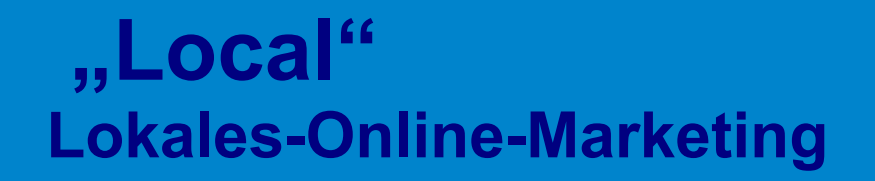

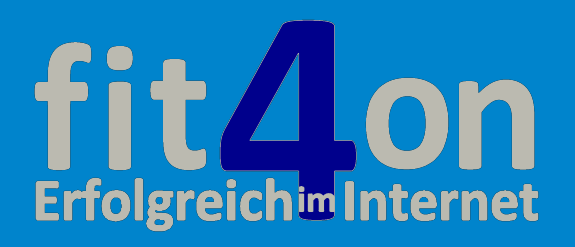

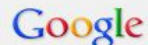

#### wordpress installation bei 1und1 error 500

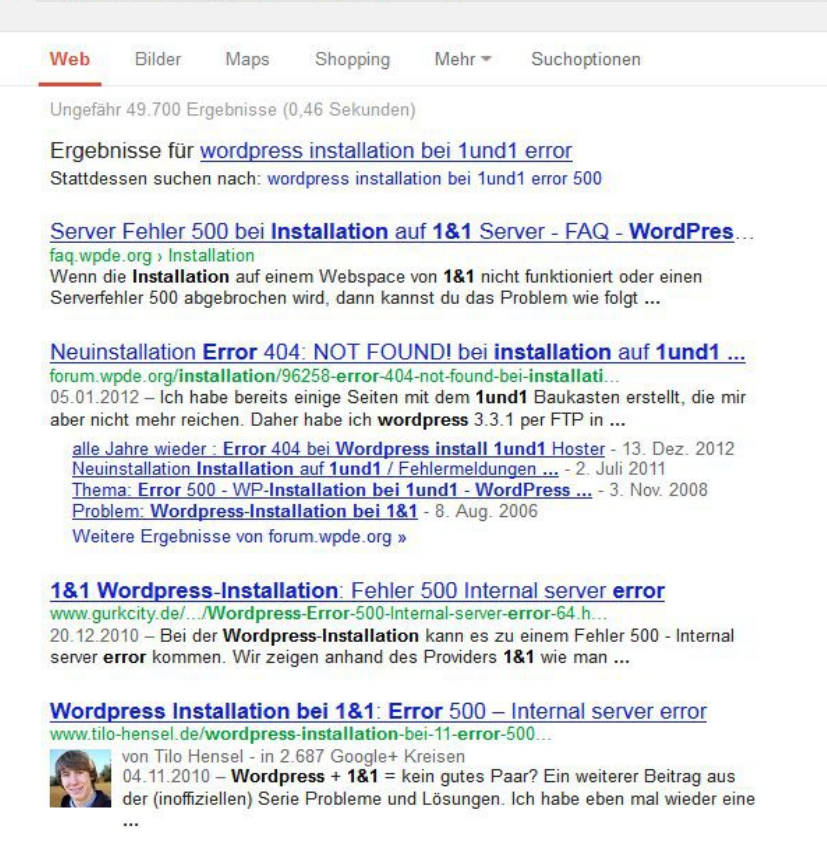

 $Q$ 

Wordpress Installation bei 1und1 Error 500 : Web My Day! webmyday.de/2011/01/wordpress-installation-bei-1und1-error-500/ 17.01.2011 - da ich meinen WordPress Blog (unter anderem auch RapidSEO.de) bei der 1und1 hoste, habe ich bei der Installation nicht schlecht gestaunt, ...

1und1: "Error 500 - Internal server error" bei Wordpress-Installatio... www.webdesign-klaus-oppermann.de/.../1und1-error-500-i...

von Klaus Oppermann - in 27 Google+ Kreisen 25.08.2010 - 1und1: "Error 500 - Internal server error" bei WordPress-Installation. Bei der Neuinstallation von WordPress bei dem Internetdienstleister.

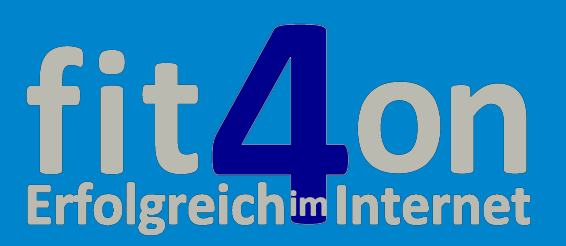

# **WordPress im Netz.de**

- **Deutsche Internetseite von WordPress** www.wpde.org
- **die 5 Minuten Installation** <http://wpde.org/download/>
- **kostenlose Themes** <http://wordpress.org/extend/themes/>
- **kostenlose Plugins**
	- <http://wordpress.org/extend/plugins/>
- **Kostenloses Fremdhosting bei WordPress** https://signup.wordpress.com/signup/

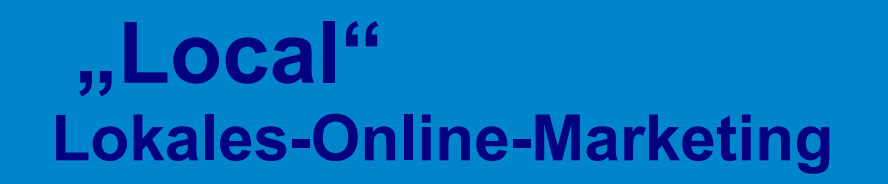

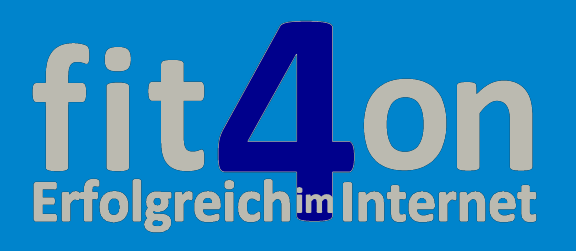

# **Die eigene Website**

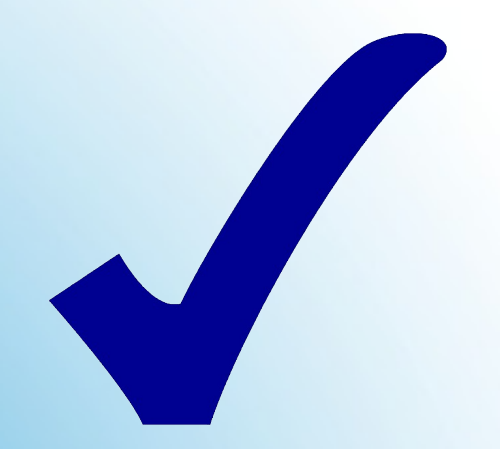

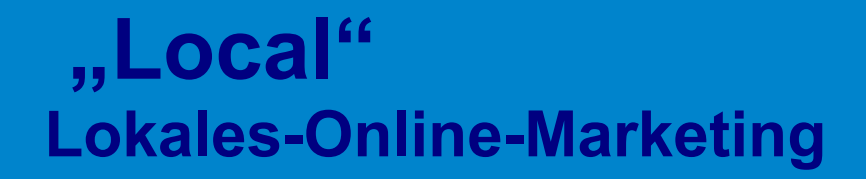

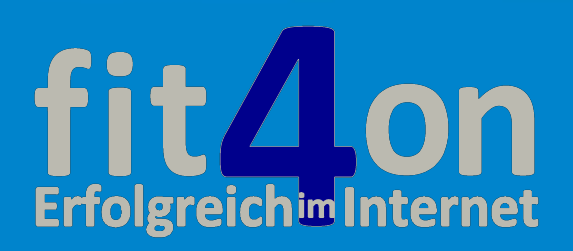

### Wie kann ein kleines, regionales Unternehmen das "World Wide Web" effektiv zur Neukundengewinnung nutzen?

## **Tipp 2:**

### Optimieren Sie Ihre "about me" und Ihre "Kontakt" Seite.

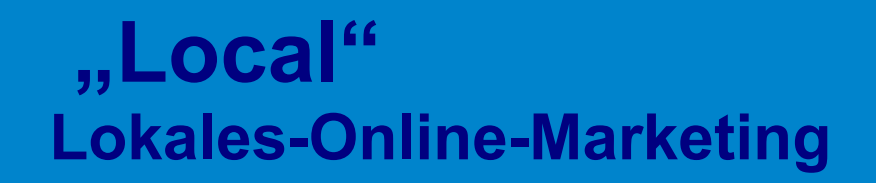

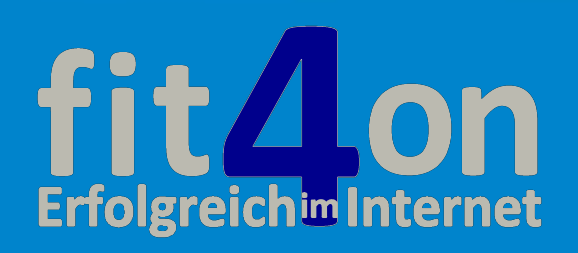

# **"about me" oder "Über uns" Seite**

## **Keine Seite ist besser geeignet Ihren Namen mit Ihrem Produkt und / oder Ihrer Dienstleistung zu verbinden.**

- Stellen Sie sich persönlich als Experte auf Ihrem Fachgebiet vor.
- Bieten Sie ausführliche Informationen zu ihren Leistungen.
- Fotos von Ihnen und Ihren Mitarbeitern geben Ihrem Unternehmen ein Gesicht.
- Aktivieren Sie ein "Call to Action" auf Ihrer Seite.
- Vergleichen Sie Ihre "Über uns" mit der Ihrer Mitbewerber. Finden Sie Unterschiede? Heben Sie sich positiv vom Wettbewerb ab?
- Benötigen Sie Anregungen? https://about.me/

 **"Local" Lokales-Online-Marketing**

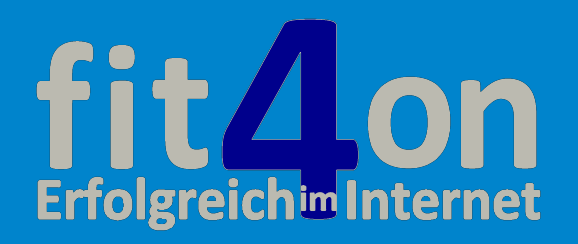

# "about me" oder "Über uns" Seite

**Keine Seite ist besser geeignet Ihren Namen mit Ihrem Produkt und / oder Ihrer Dienstleistung zu verbinden.** 

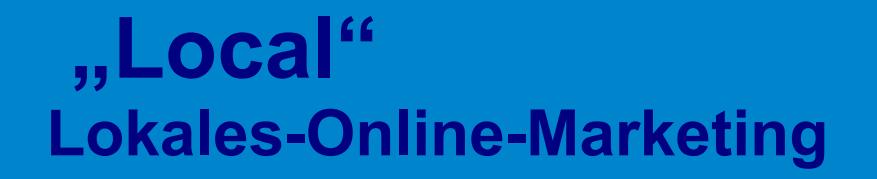

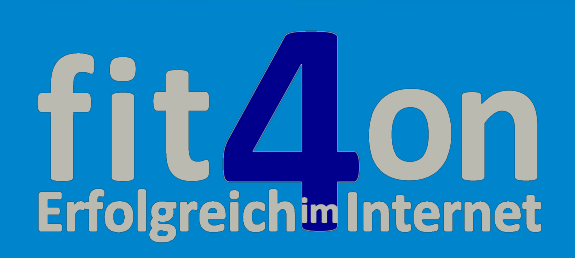

#### Über fit4on "Erfolgreich im Internet"

fit4on ..Erfolgreich im Internet" trainiert Unternehmer. Selbständige und Existenzgründer, die das Medium Internet effektiv zur Neukundengewinnung und Umsatzsteigerung einsetzen möchten.

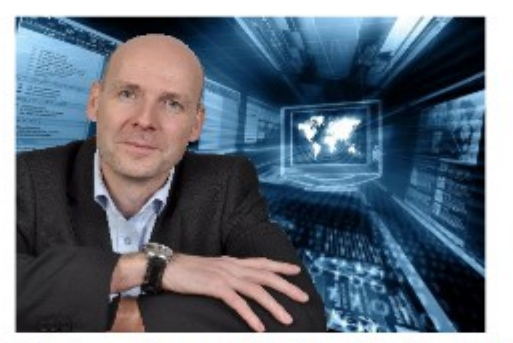

Mein Name ist Jens Jupe. Ich bin Chefredakteur und Gründer des Projekts fit4on "Erfolgreich im Internet".

- Online-Markt-Analyse,
- Keyword Recherche / Nischenfindung,
- die moderne Homepage im Web 2.0,
- Sinn- und Unsinn von Suchmaschinenoptimierung,
- Sozial Media for your business und
- erfolgreiches E-Mail-Marketing

Ich freue mich von Ihnen zu hören, Ihr Jens Jupe:

# **"Local" Lokales-Online-Marketing**

## **fit 4.0n** fit $\Delta$ on **MENÜ HOME facebook** Fanpage ONLINE-MARKETING-MIX Seminar SEMINAR-ONLINE-MARKETING **ÜBER FIT4ON KONTAKT** Der 4 Schritte-Plan bür mehr Erbolg **KOSTENLOSER RÜCKRUF** im Internet Haben Sie eine Frage? Ich rufe Sie an! **FIT4ON - GEFÄLLT MIR**

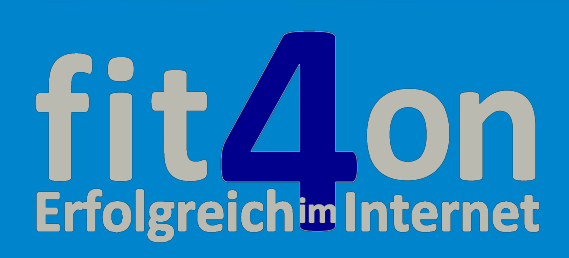

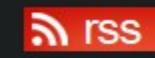

# **Optimierung Ihrer "about me" Seite**

 **"Local" Lokales-Online-Marketing**

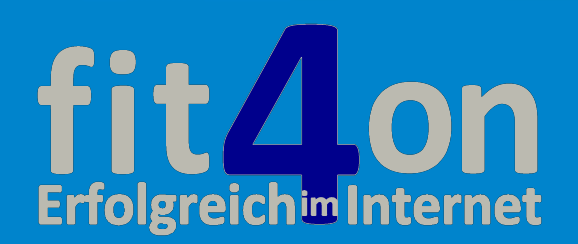

# **Kontakt Seite**

## **Machen Sie es einem interessierten User leicht mit Ihnen Kontakt aufzunehmen.**

- Machen Sie Ihre Kontaktseite leicht auffindbar
- Überprüfen Sie Ihre Kontaktdaten auf Richtigkeit und Vollständigkeit
- Verwenden Sie auch hier wichtige Schlüsselwörter.
- Um das Gespräch mit einem potenziellen Kunden anzuregen, sollten Sie ihm einen konkreten Gesprächsanlass bieten.

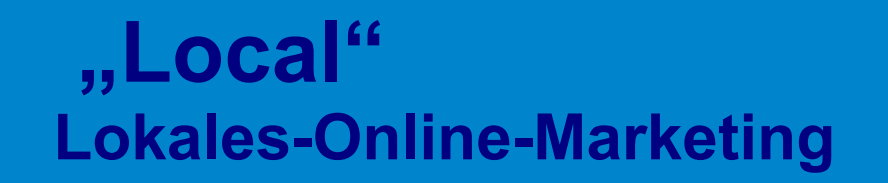

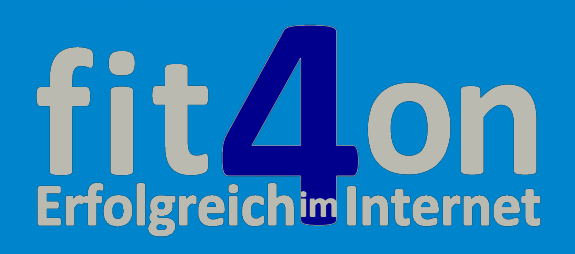

# **Kontakt Seite**

## **Machen Sie es einem interessierten User leicht mit Ihnen Kontakt aufzunehmen.**

- Machen Sie Ihre Kontaktseite leicht auffindbar
- Überprüfen Sie Ihre Kontaktdaten auf Richtigkeit und Vollständigkeit
- Verwenden Sie auch hier wichtige Schlüsselwörter.
- Um das Gespräch mit einem potenziellen Kunden anzuregen, sollten Sie ihm einen konkreten Gesprächsanlass bieten.
- Bieten Sie dem Besucher verschiedene Kontaktmöglichkeiten an.
- Erklären Sie wie und wann Sie am besten zu erreichen sind.
- 37 • Beschreiben Sie ausführlich Anfahrtsskizzen. Benutzen Sie viele Ortsbezeichnungen aus Ihrem Einzugsgebiet.

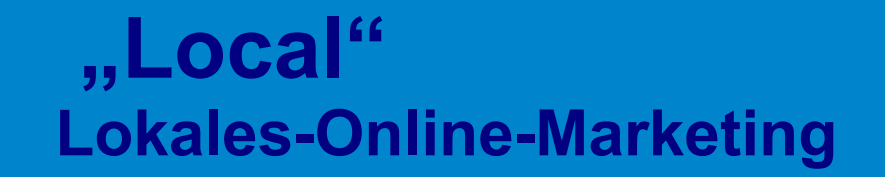

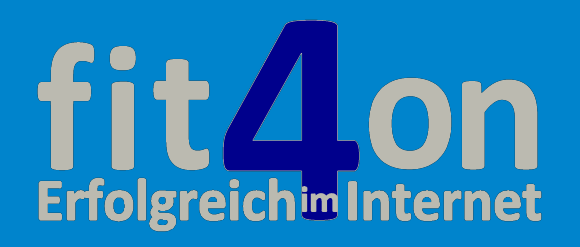

### **KONTAKT**

Sie haben Fragen zu unseren Dienstleistungen auf dem Gebiet des Onlinemarketings:

- Online-Markt-Analyse.
- Keyword Recherche / Nischenfindung
- die moderne Homepage im Web 2.0.
- Sinn- und Unsinn von Suchmaschinenoptimierung.
- Sozial Media for your business.
- erfolgreiches E-Mail-Marketing

oder wünschen eine unverbindliche und kostenlose Frstberatung?

#### Bitte nehmen Sie jetzt Kontakt mit uns auf.

In Peitz erreichen Sie mich telefonisch unter

#### +49 (0)35601 889909 oder +49 (0)1522 2723588

Unser Büro in 03185 Peitz, Mittelstraße 9, 03185 Peitz ist von Montag bis Freitag von 8:00 Uhr bis 18:00 besetzt.

Sie können mir aber auch eine F-Mail schreiben. Meine persönliche Adresse lautet:

#### jens.jupe@fit4on.de

Wir antworten normalerweise innerhalb von 24 Stunden.

Ihr Name (Pflichtfeld)

**Ihre Nachricht** 

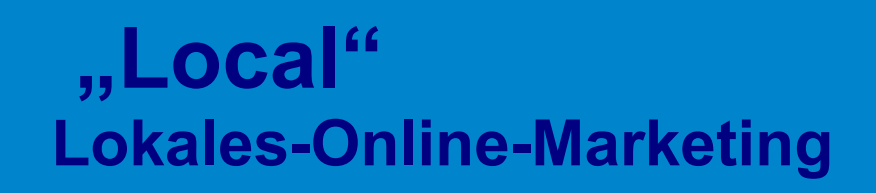

# **fit 4.0n**

#### **MENÜ**

**HOMF** 

ONLINE-MARKETING-MIX

SEMINAR-ONLINE-MARKETING

**ÜBER FIT4ON** 

**KONTAKT** 

#### **KOSTENLOSER RÜCKRUF**

Haben Sie eine Frage?

Ich rufe Sie an!

#### **FIT4ON - GEFÄLLT MIR**

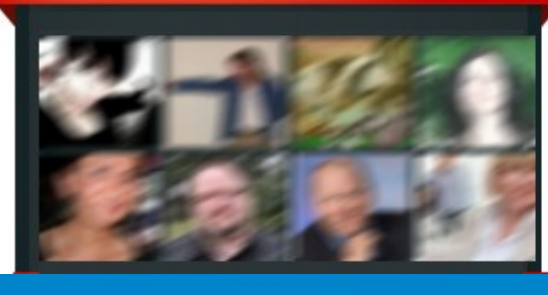

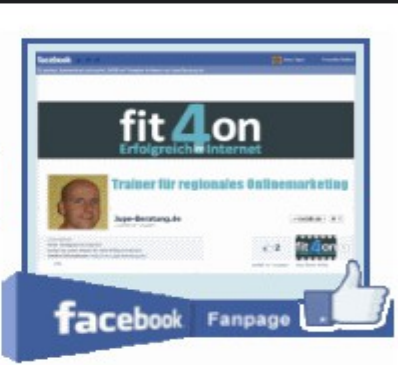

 $\mathbb{R}$  rss

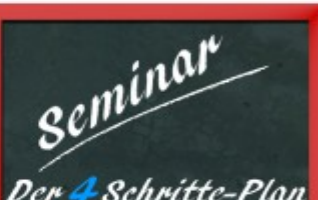

Der 4 Schritte-Plan bür mehr Erbolg im Internet

QR-Code Unsere Kontaktdaten für Ihr Smartphone

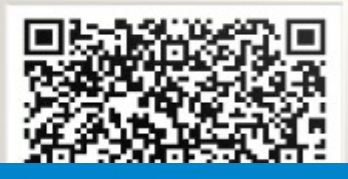

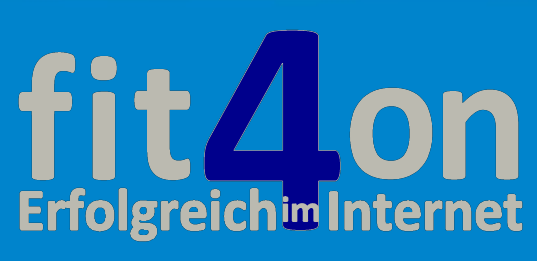

### **KONTAKT**

Sie haben Fragen zu unseren Dienstleistungen auf dem Gebiet des Onlinemarketings:

- Online-Markt-Analyse.
- Keyword Recherche / Nischenfindung
- die moderne Homepage im Web 2.0.
- Sinn- und Unsinn von Suchmaschinenoptimierung.
- Sozial Media for your business.
- erfolgreiches E-Mail-Marketing

oder wünschen eine unverbindliche und kostenlose Frstberatung?

#### Bitte nehmen Sie jetzt Kontakt mit uns auf.

In Peitz erreichen Sie mich telefonisch unter

#### +49 (0)35601 889909 oder +49 (0)1522 2723588

Unser Büro in 03185 Peitz, Mittelstraße 9, 03185 Peitz ist von Montag bis Freitag von 8:00 Uhr bis 18:00 besetzt.

Sie können mir aber auch eine F-Mail schreiben. Meine persönliche Adresse lautet:

#### jens.jupe@fit4on.de

Wir antworten normalerweise innerhalb von 24 Stunden.

Ihr Name (Pflichtfeld)

**Ihre Nachricht** 

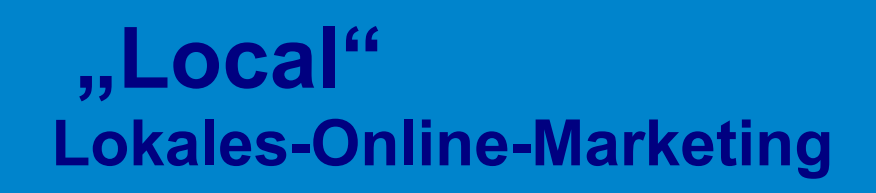

# **fit 4.0n**

#### **MENÜ**

**HOMF** 

ONLINE-MARKETING-MIX

SEMINAR-ONLINE-MARKETING

**ÜBER FIT4ON** 

**KONTAKT** 

#### **KOSTENLOSER RÜCKRUF**

Haben Sie eine Frage?

Ich rufe Sie an!

#### **FIT4ON - GEFÄLLT MIR**

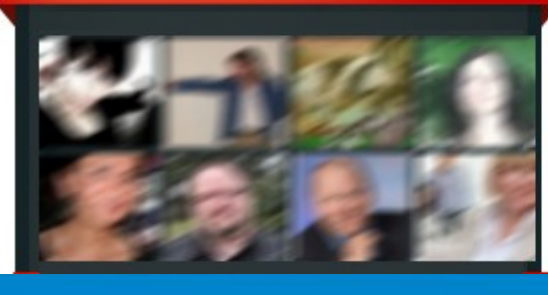

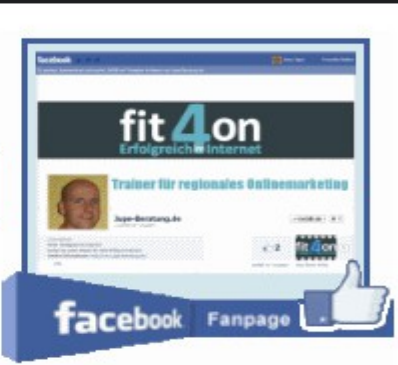

 $\mathbb{R}$  rss

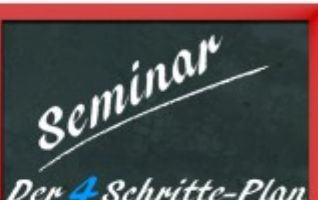

Der 4 Schritte-Plan bür mehr Erbolg im Internet

QR-Code Unsere Kontaktdaten für Ihr Smartphone

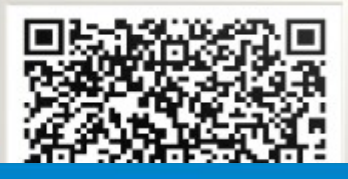

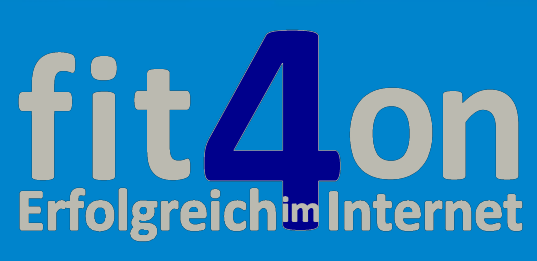

# **Optimierung Ihrer "Kontakt" Seite**

40

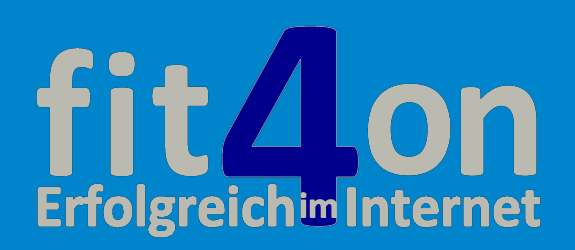

Wie kann ein kleines, regionales Unternehmen das "World Wide Web" effektiv zur Neukundengewinnung nutzen?

**Tipp 3:**

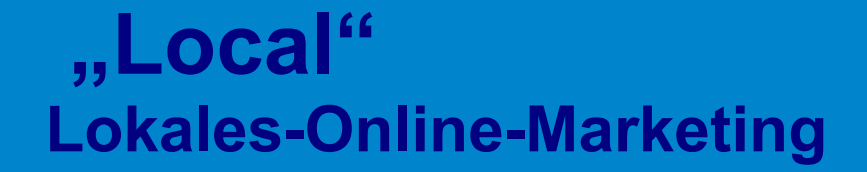

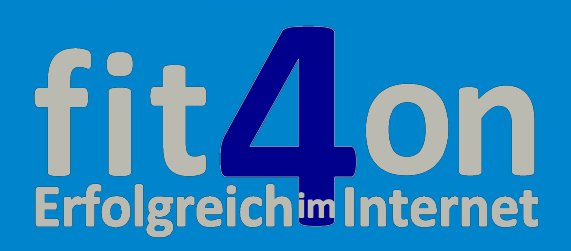

### **Nutzen Sie:**

- **Feiertage,**
- **Großveranstaltungen,**
- **Sport- Events und / oder**
- **Geschehen in Ihrer Region,**

**um auf Ihre Produkte oder Dienstleistungen aufmerksam zu machen.** 

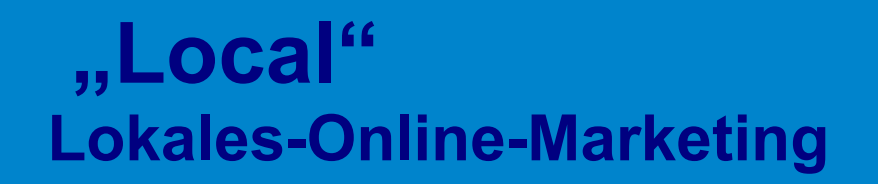

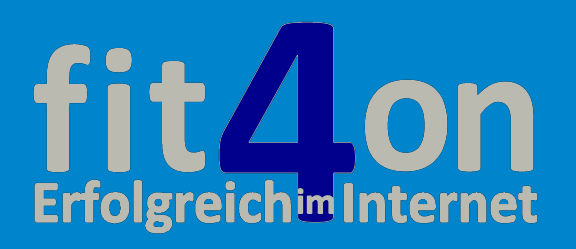

**Ostern, Weihnachten ► Einzelhandel,** 

- 
- **Männertag und Pfingsten ► Zweiradcenter**
- 
- **Muttertag, Valentinstag ► Blumengeschäft, Juwelier**
	-

**und, und, und**

Auch wenn das örtliche Feuerwehr-Fest nichts mit Ihrer Branche zu tun hat, kommen doch interessierte Leser auf Ihre Internetseite und sehen was Sie so machen und erkennen Ihr soziales Engagement.

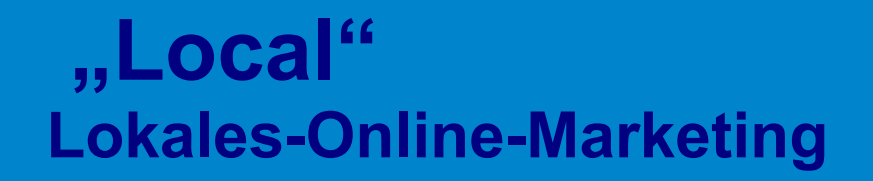

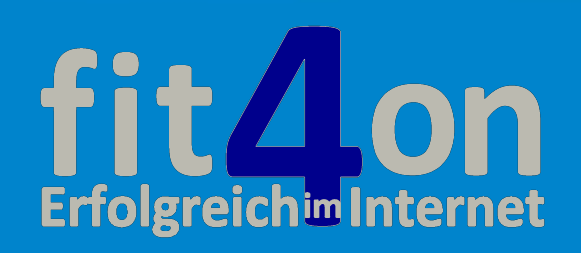

#### Internetrecherche mit dem Google-Keyword-Tool

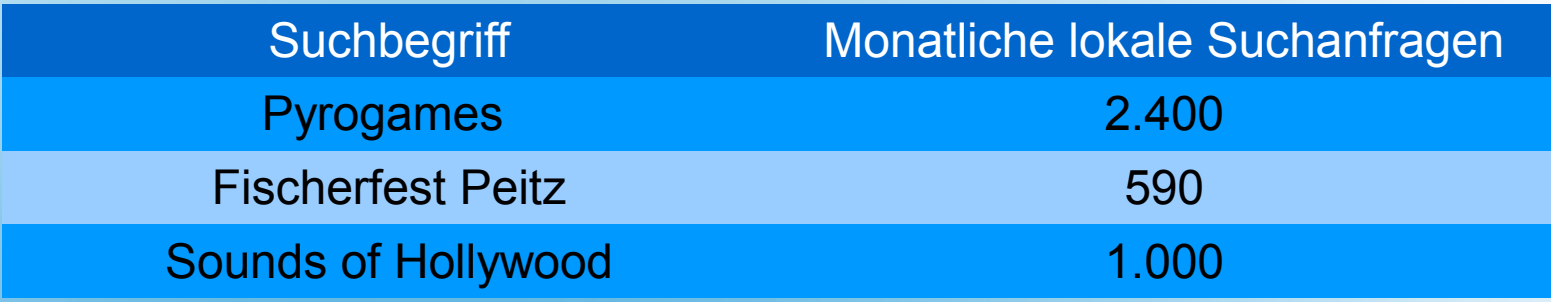

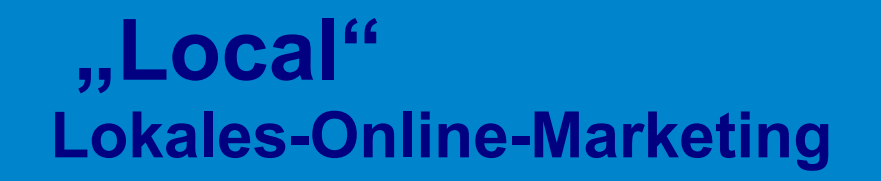

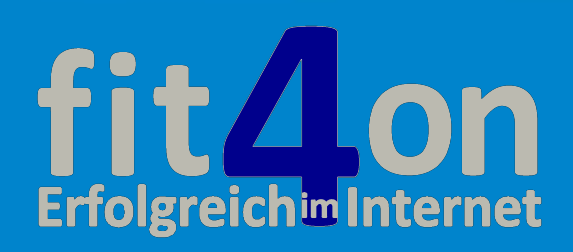

# **Test Fischerfest**

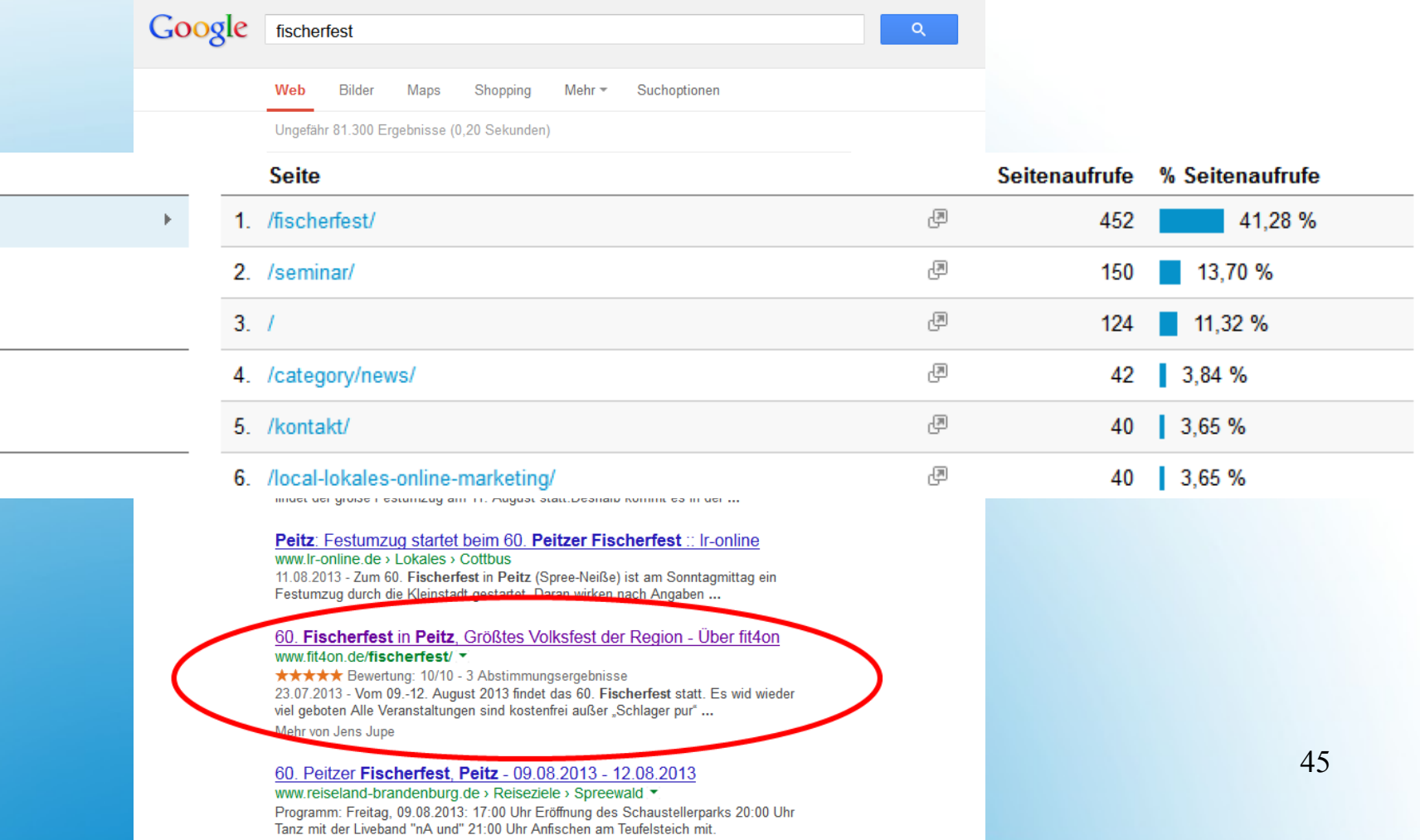

 **"Local" Lokales-Online-Marketing**

**Website-Content** 

Seite

Seitentitel

**Site Search** 

Suchbegriff

**Ereignisse** 

Ereigniskategorie

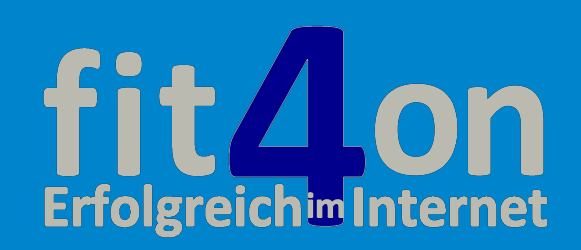

# **Lokales-Trittbrett-Marketing**

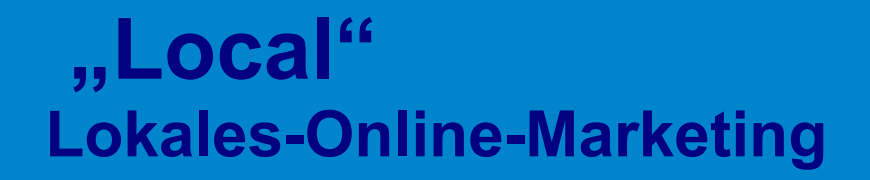

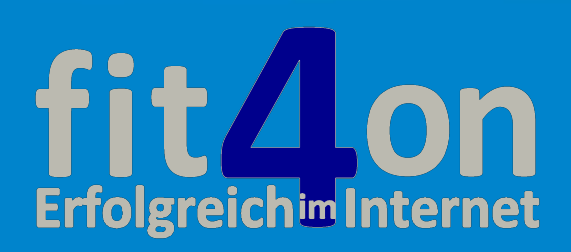

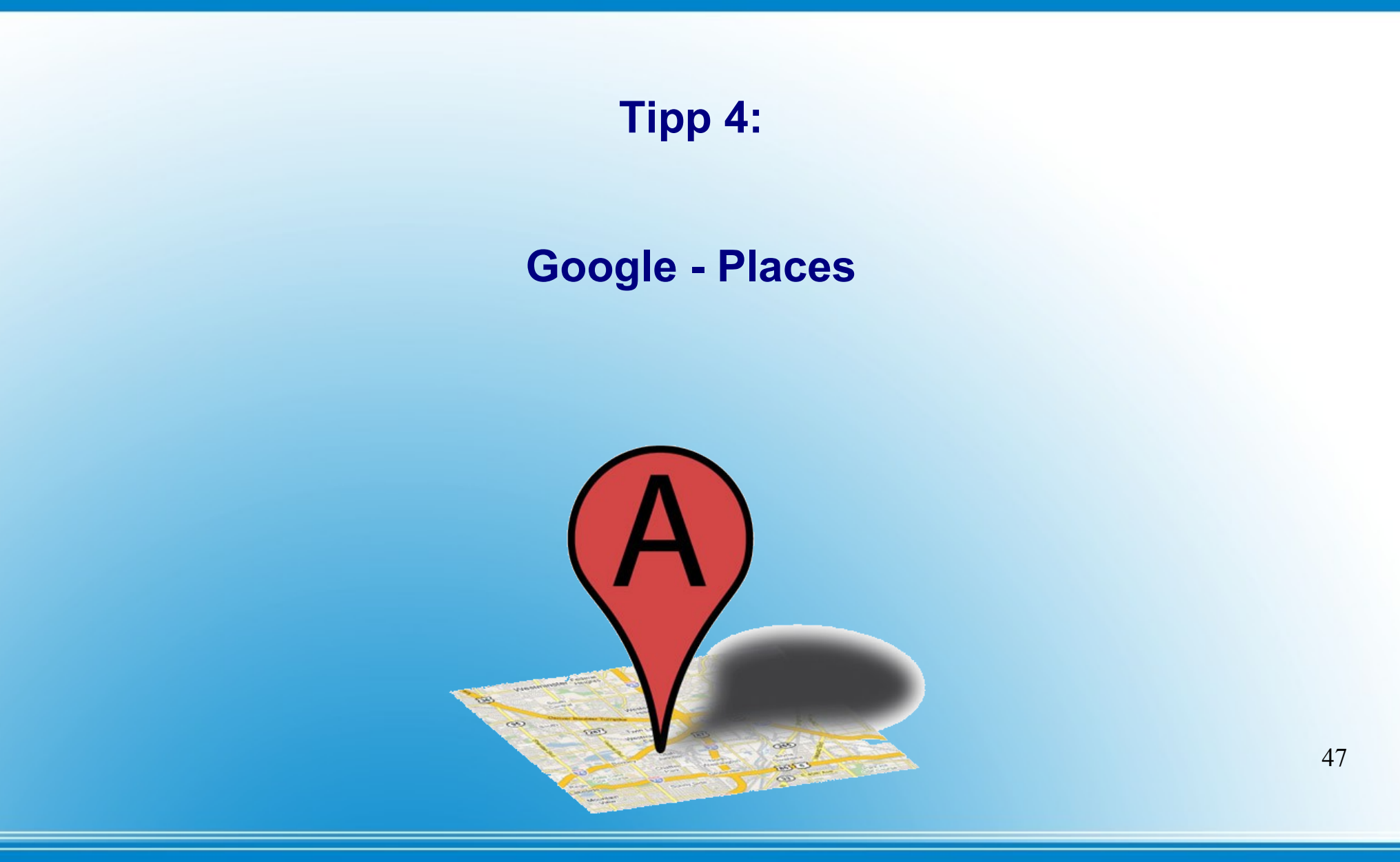

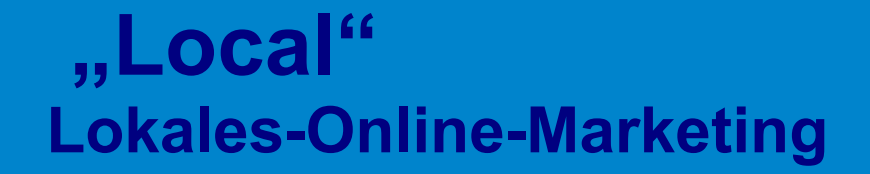

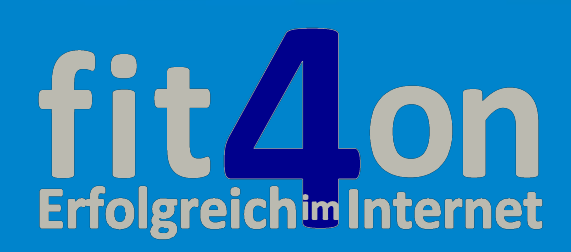

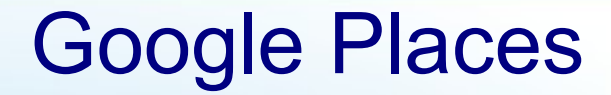

bzw. neu

# **Google+ Local**

Nicht nur bei mobilen Suchanfragen werden die lokalen Suchergebnisse immer beliebter.

Google verstärkt die Präsenz lokaler Ergebnisse in der Suchanfrage.

Immer häufiger werden bestätigte Google+Local Einträge noch vor den Ergebnissen der organischen Suche präsentiert.

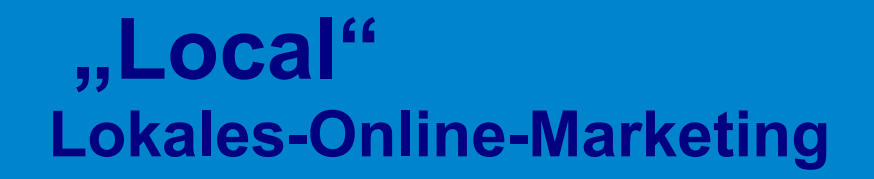

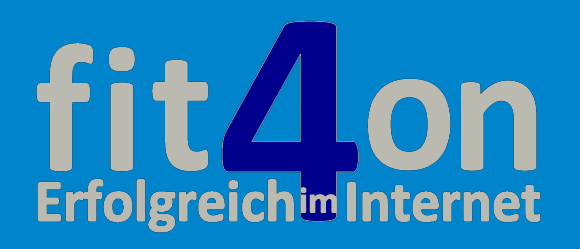

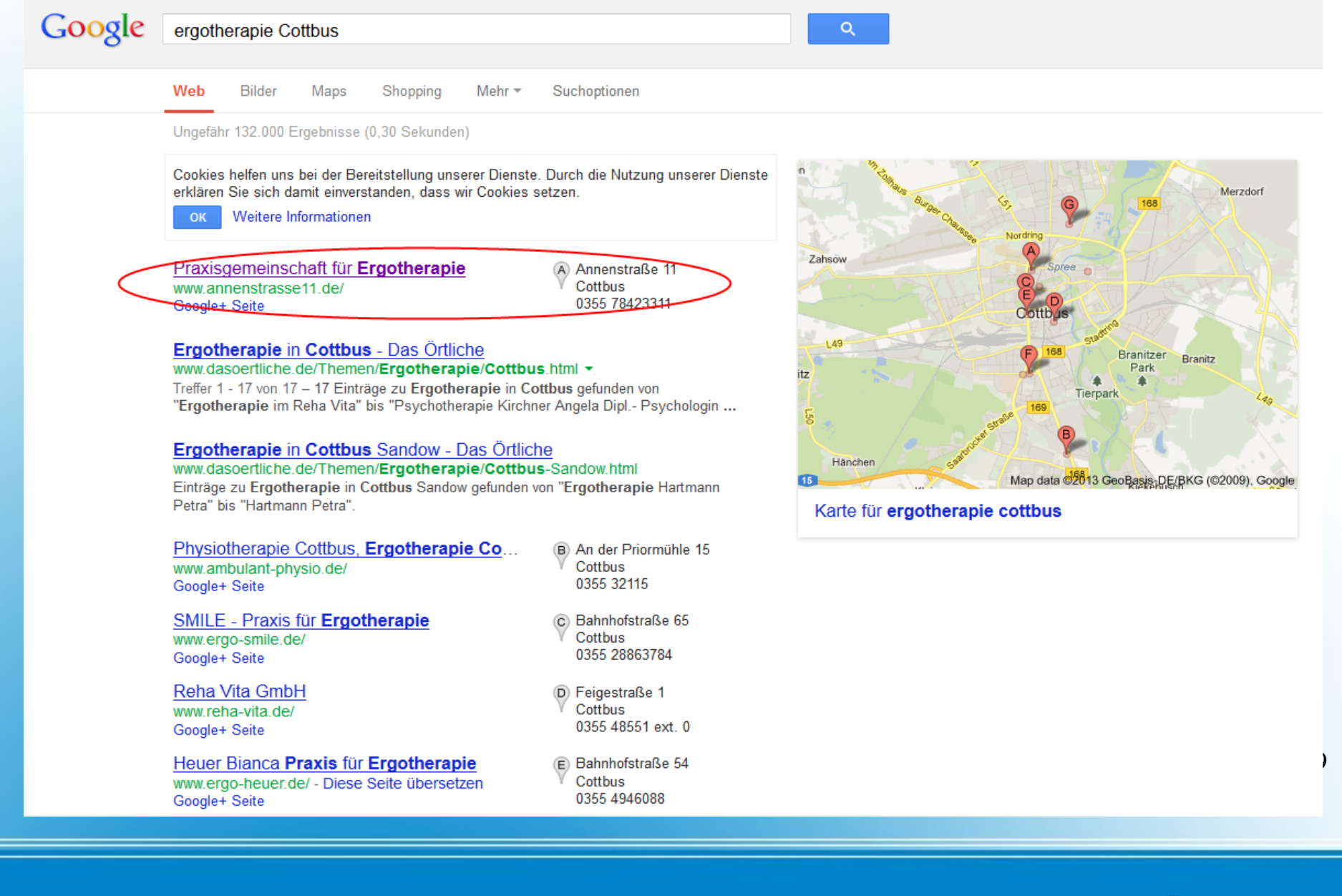

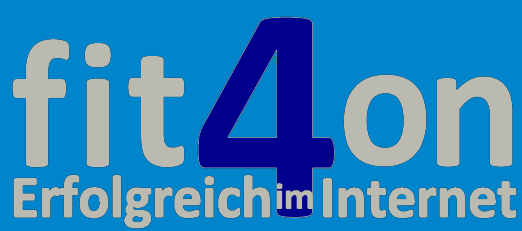

# Das Suchergebnis der Internetseite:

# annenstraße11.de **erst auf der dritten Seite** der

Ergotherapie, Spremberger Vorstadt in der Branchen-Suche für das ...<br>www.dastelefonbuch.de > Branchen-Suche > Ergotherapie > Cottbus<br>Alle Branchen-Einträge für Ergotherapie Spremberger Vorstadt, Cottbus: Firmen mit<br>Telefon

Ergotherapeuten, Cottbus aus Branchen-Suche von Das Telefonbuch www.dastelefonbuch.de > Branchen-Suche > Ergotherapeuten Finden Sie alle Adressen zu Ergotherapeuten in Cottbus in der Telefonbuch Branchen-Suche, Firmen, Anschrift, Telefonnummer, Kartenansicht, Öffnungszeiten ...

Impressum - Praxisgemeinschaft für Ergotherapie www.annenstrasse11.de/index.php?site=i -

Impressum. Praxisgemeinschaft für Ergotherapie Anne Kroß & Julia Trautmann Annenstraße 11 - 03044 Cottbus, Web: www.annenstrasse11.de

Ergotherapie in Cottbus Groß Gaglow - Das Örtliche www.dasoertliche.de/Themen/Ergotherapie/Cottbus-Groß-Gaglow.html Treffer 1 - 20 von 20 - Einträge zu Ergotherapie in Cottbus Groß Gaglow gefunden von "Ergotherapie im Reha Vita" bis "Psychotherapie Kirchner Angela Dipl.

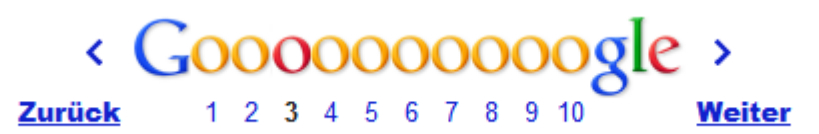

 **"Local" Lokales-Online-Marketing**

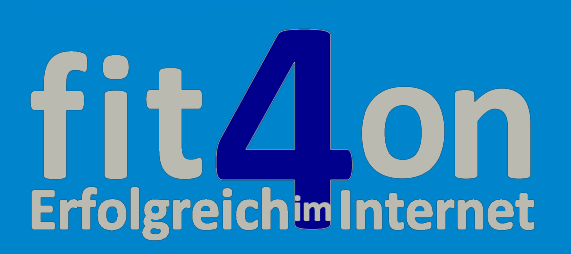

 $\overline{0}$ 

Wie Sie zu einem erfolgreichen Google Places Eintrag kommen, zeigt dieser Artikel

## **http://support.google.com/places/?hl=de**

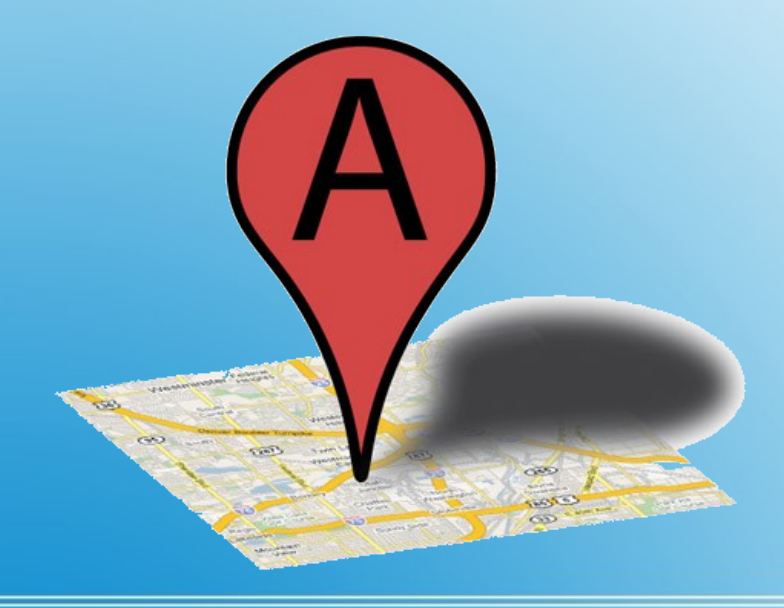

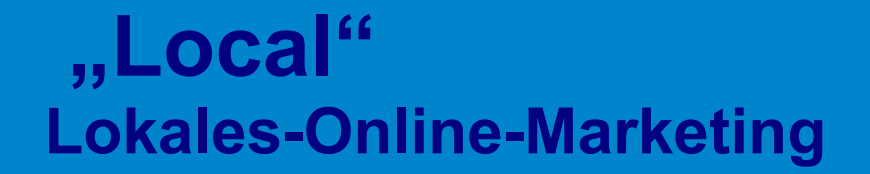

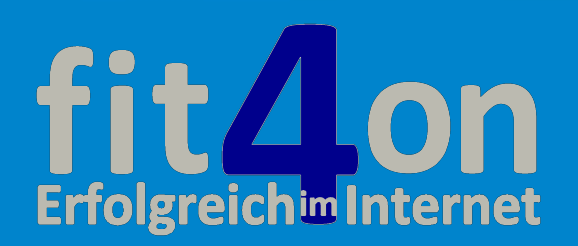

## **"Local" Lokales-Online-Marketing**

## AM  $EMDE$  WIRD ALLES GUT **UND WENN ES NICHT GUT IST IST ES NICHT DAS ENDE**

Ich bedanke mich für Ihre Aufmerksamkeit. Sie können diese Präsentation als PDF-Dokument oder als Video kostenlos herunterladen.

**http://www.fit4on.de/seminar**